# TUJUAN PEMBELAJARAN

BAB II

**STATISTIKA** 

- 1. Peserta didik dapat mengidentifikasi fakta pada ukuran pemusatan data dan penyebaran data yang disajikan dalam table distribusi frekuensi dan histogram dengan lengkap dari permasalahan yang diberikan
- 2. Peserta didik dapat menyajikan data dalam bentuk table distribusi frekuensi dan histogram dengan baik

Saat kalian duduk di bangku SMP , tentunya kalian pernah belajar tentang penyajian data bukan ?

IT

 $\nu_{\text{c}}$ 

**Diagram Batang**

## **Diagram Garis**

**Diagram Lingkaran**

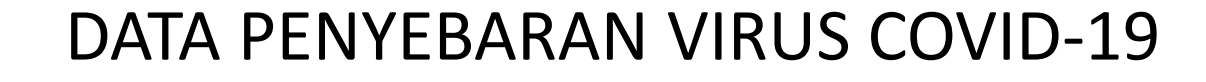

Global 31.425.029 **Kasus Konfirmasi** 967.164 **Kasus Meninggal** 3.1 % Angka Kematian

Regional Asia Tenggara 6.341.635

Kasus Konfirmasi 105.515 Terdampak 215

Negara Terjangkit 179 Negara Transmisi Lokal

Sumber: WHO

**RISIKO GLOBAL SANGAT TINGGI** 

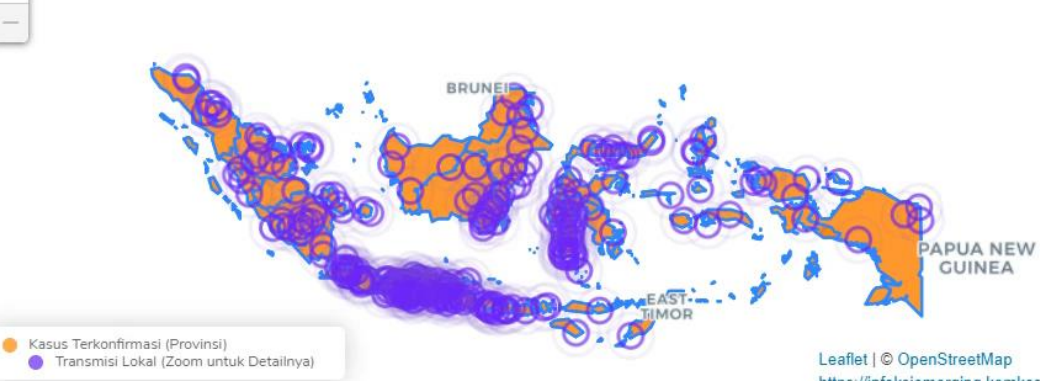

https://infeksiemerging.kemkes.go.id Catatan: Titik wilayah transmisi lokal kasus COVID-19 didasarkan pada node geografis pada tingkat kabupaten/kota, serta tidak mewakili alamat tertentu, bangunan, atau

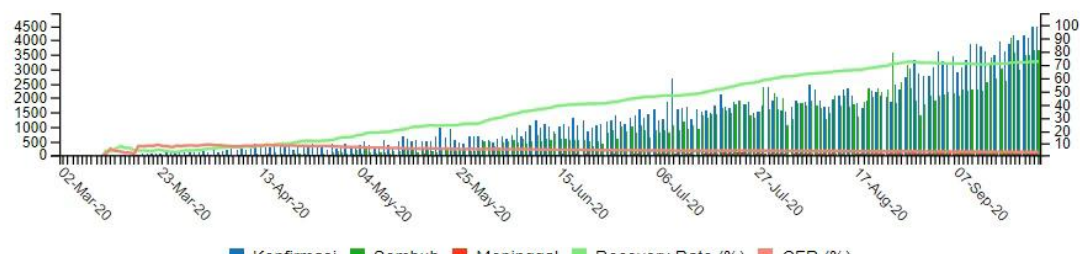

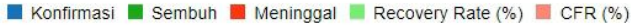

Indonesia (Sumber: PHEOC Kemkes RI)

> 1.799.563 **Kasus dg Spesimen Diperiksa** 1.542.175 asus Negatif (85,7 % spesimer

> > 257.388 Kasus Konfirmasi (+4.465) 9.977 Kasus Meninggal (3,9 %)

187.958 Kasus Sembuh  $(73,0%$ 59.453 Kasus Dalam Perawatan (23,1 %)

> 109.541 **Kasus Suspek** 494 Kab Kota terdampak 247 **Transimisi Lokal**

#### 179 Negara Terjangkit Transmisi Lokal

lokasi apa pun

Afghanistan, Afrika Selatan, Albania, Algeria, Amerika Serikat, Andorra, Angola, Argentina, Armenia, Aruba, Armenia, Australia, a Austria, Azerbaijan, Bahamas, Bahrain, Bangladesh, Barbados, Benin, Belgia, Belanda, Belarusia, Belize, Bolivia, Bosnia dan Herzegovina, Bostwana, Brazil, Bulgaria, Burkina Faso, Burundi, Cabo Verde, Chad, Chili, Cina, Curacao, Denmark,

#### Wilayah Indonesia dengan Transmisi Lokal

DKI JAKARTA, ACEH (KABUPATEN ACEH UTARA, KOTA LHOKSEUMAWE), SUMATERA UTARA (KABUPATEN KARO, KABUPATEN SERDANG BEDAGAI, KOTA PEMATANG SIANTAR, KOTA MEDAN, KOTA BINJAI), SUMATERA BARAT (KABUPATEN PESISIR SELATAN, KOTA PADANG, KOTA BUKITTINGGI, KOTA PARIAMAN), RIAU (KABUPATEN

https://covid19.kemkes.go.id/category/situasi-infeksi-emerging/info-corona-virus/#.X2zXBmgzY2w

Dimasa Pandemi Covid 19 warga yang telah melakukan perjalanan luar kota harus di data, berikut data umur (tahun) dari 40 warga yang melakukan perjalanan luar kota

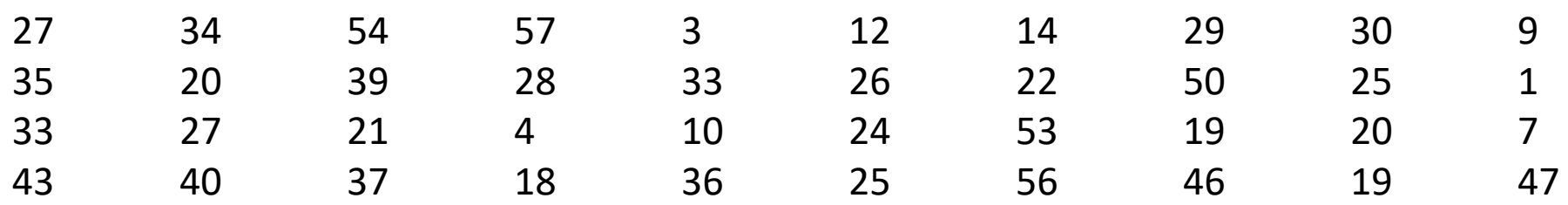

Bagaimana cara menyajikan data tersebut agar mudah dibaca?

**Umur Frekuensi**

Dari permasalahan diatas kalian diminta mengerjakan proyek membuat poster yang berisi tahapan penyelesaian masalah penyajian "Data Umur Warga yang melakukan perjalanan luar kota" sampai menyajikan hasil kerja dalam bentuk video dokumentasi.

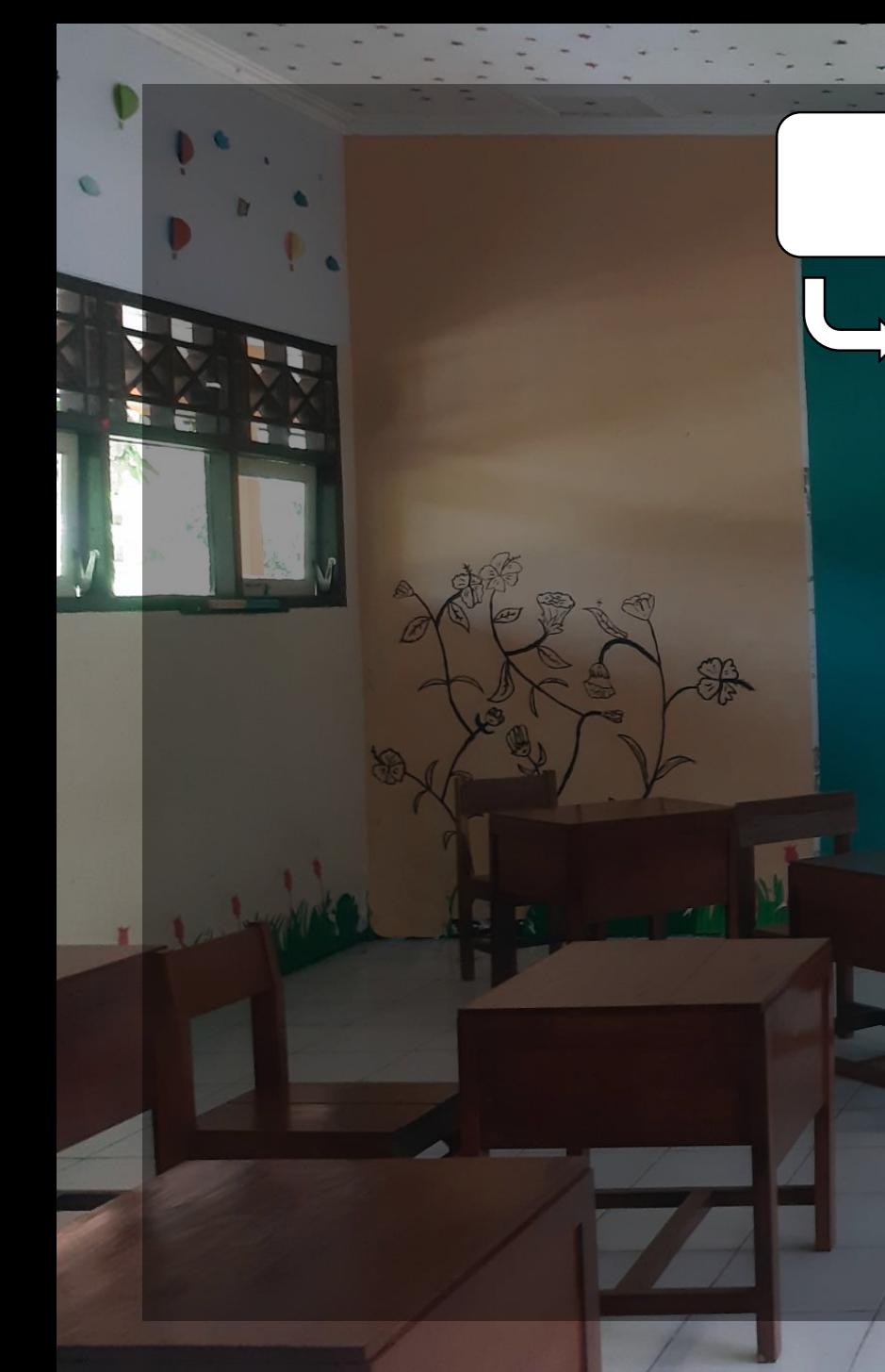

## PENYAJIAN DATA

TABEL DISTRIBUSI FREKUENSI

Tabel Distribusi Frekuensi Tunggal

Nilai Ulangan 20 siswa pada mata pelajaran matematika sebagai berikut: 8 7 6 6 9 8 7 8 7 9 7 9 7 8 9 9 7 10 8 7

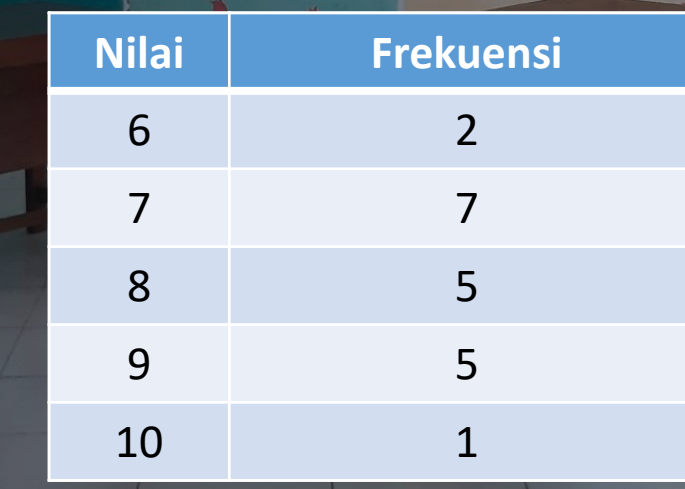

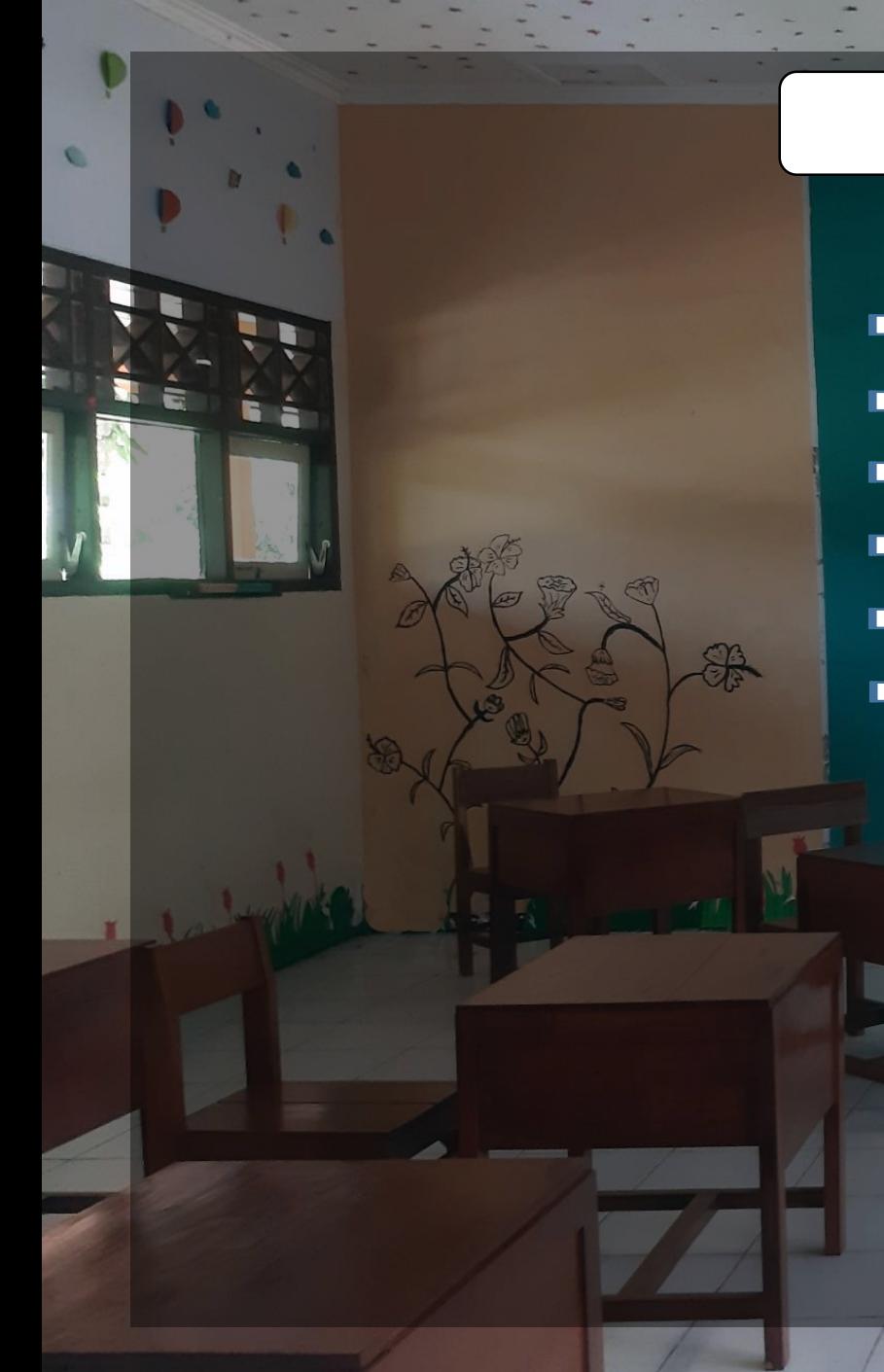

### Tabel Distribusi Frekuensi Kelompok

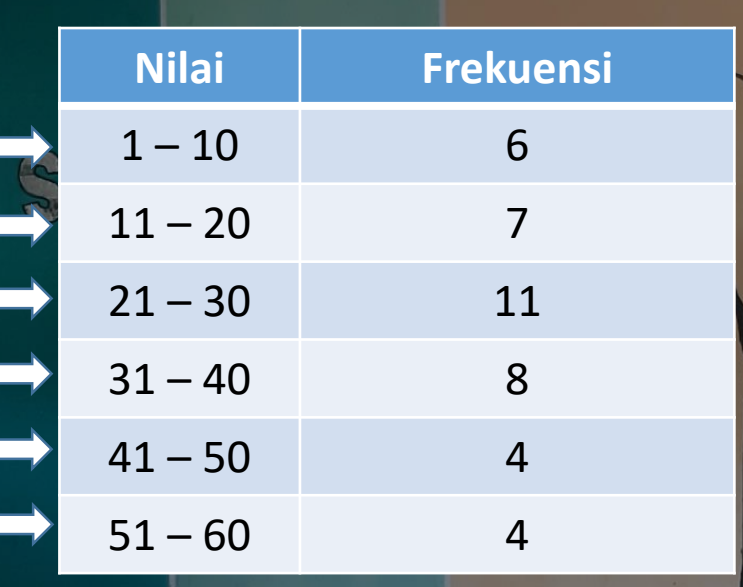

- $\triangleright$  Banyak Kelas ( $k$ )  $\rightarrow$  6 kelas
- $\triangleright$  Batas Kelas

Batas Bawah (Bb) = 1 Kelas pertama 1 - 10 Batas Atas (Ba) = 10

 $\triangleright$  Tepi Kelas Tepi Bawah (Tb) = 1 – 0,5 = 0,5 Kelas pertama 1 - 10 Tepi Atas (Ta) = 10 + 0,5 = 10,5

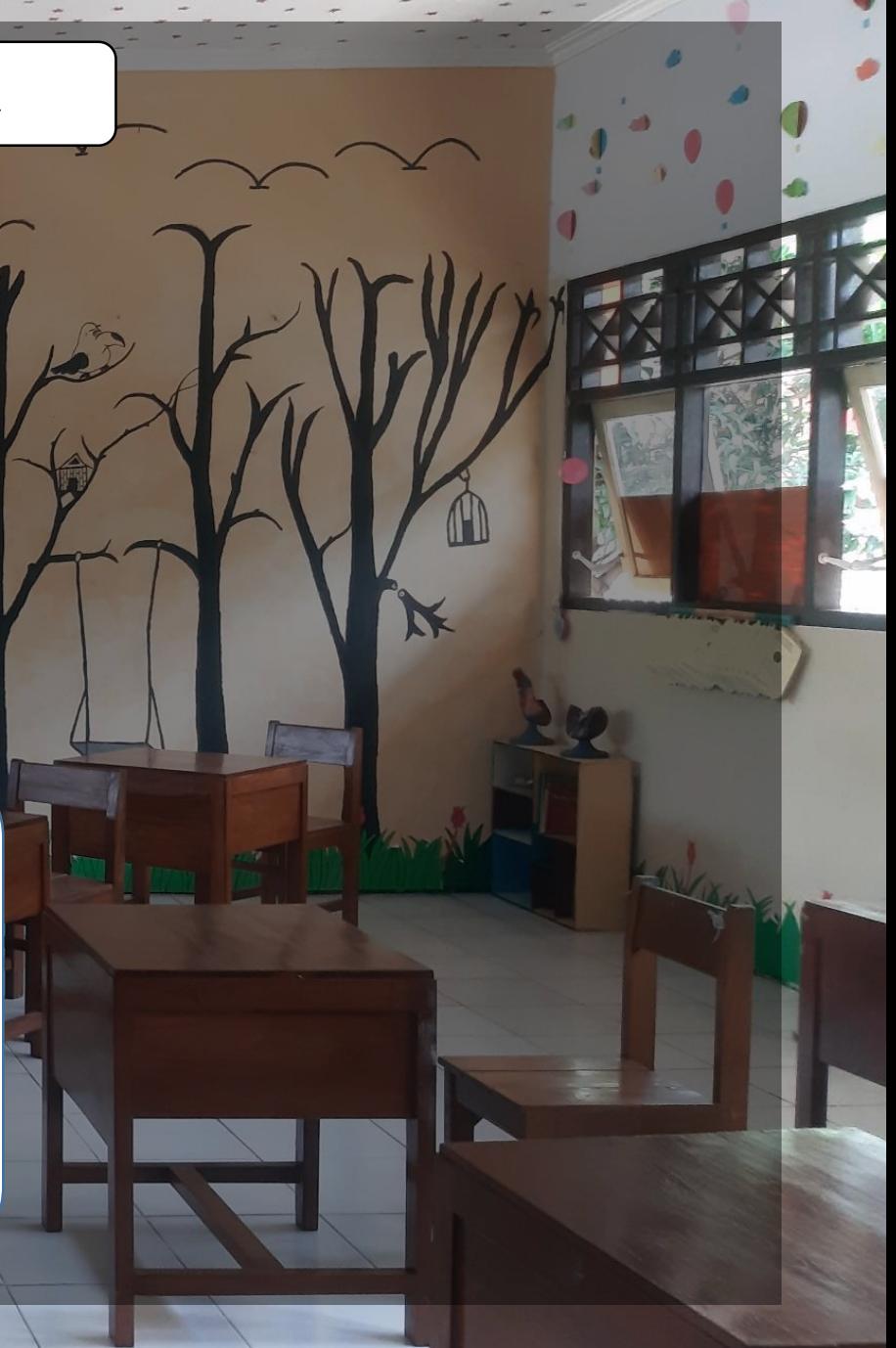

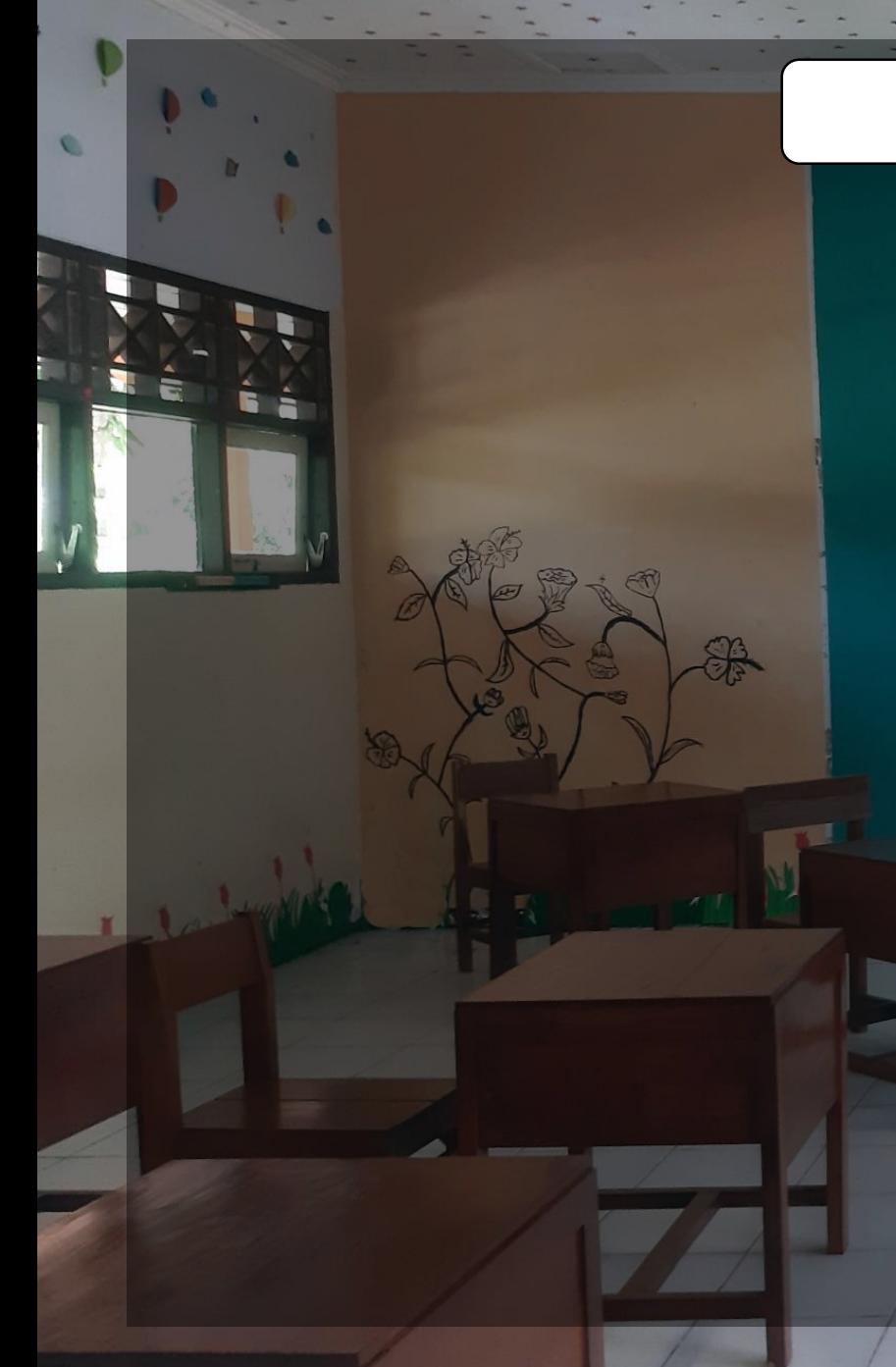

### Tabel Distribusi Frekuensi Kelompok

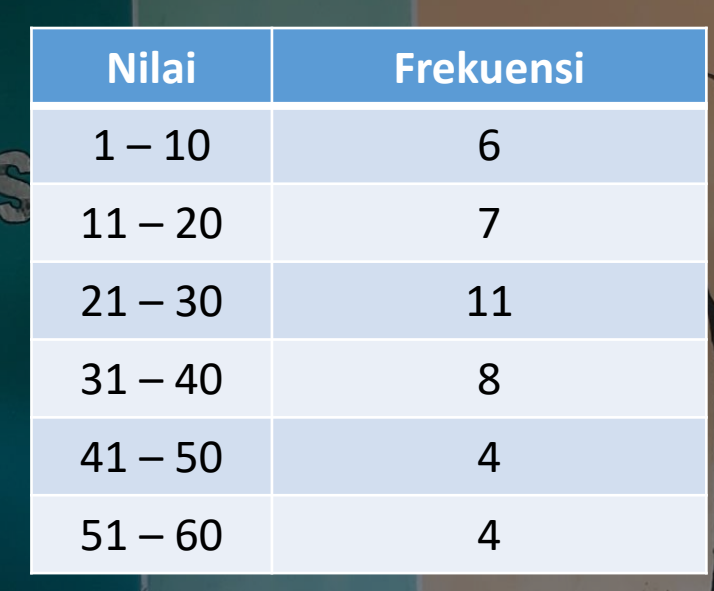

 $\triangleright$  Panjang kelas/interval (p) Bayaknya datum ada 10 1 2 3 4 5 6 7 8 9 10

Perhatikan kelas yang berurutan

 $1 - 10$  $-11 - 20$ 

Selisih batas kelas yang berurutan  $P = 10$ 

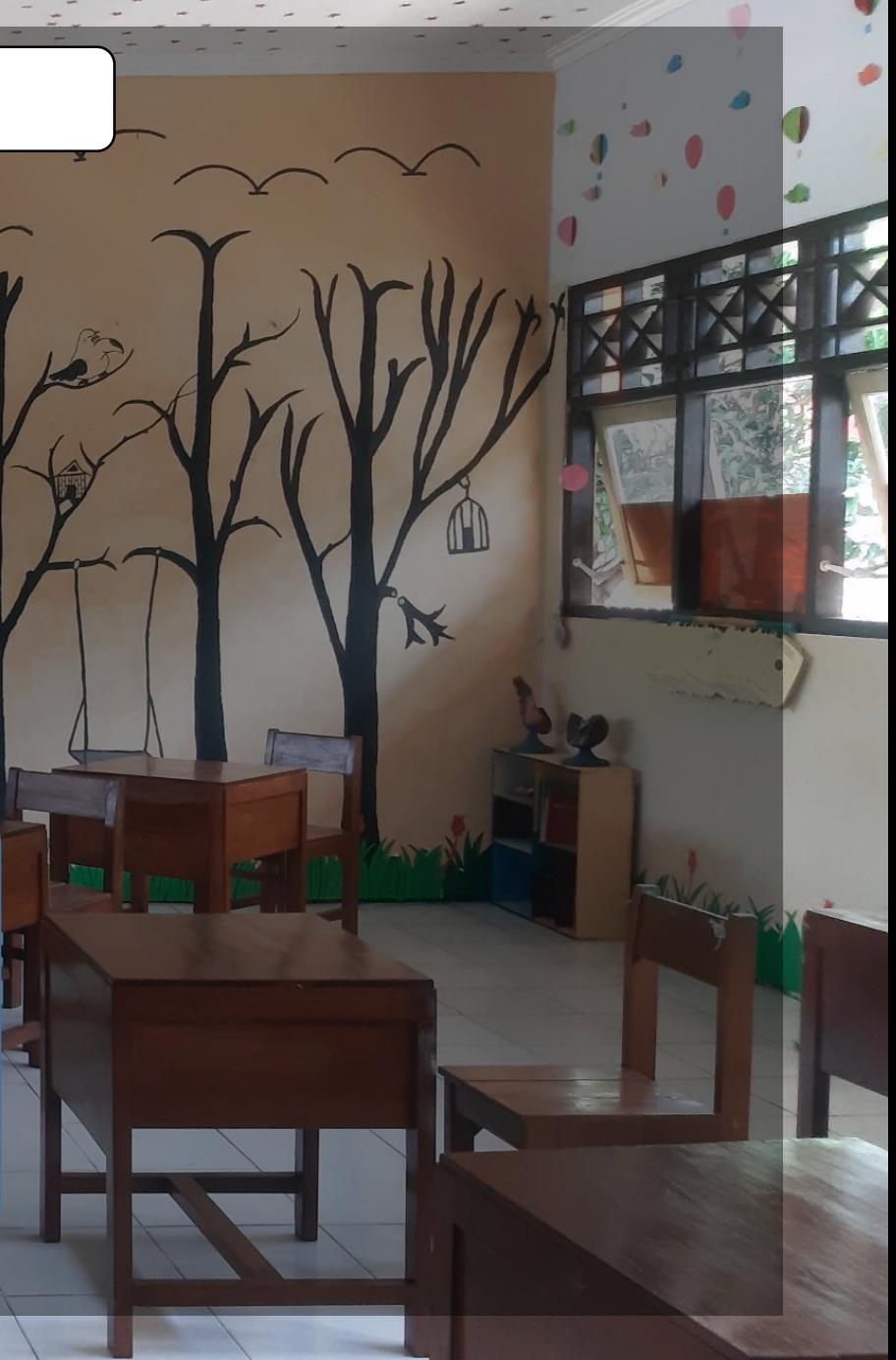

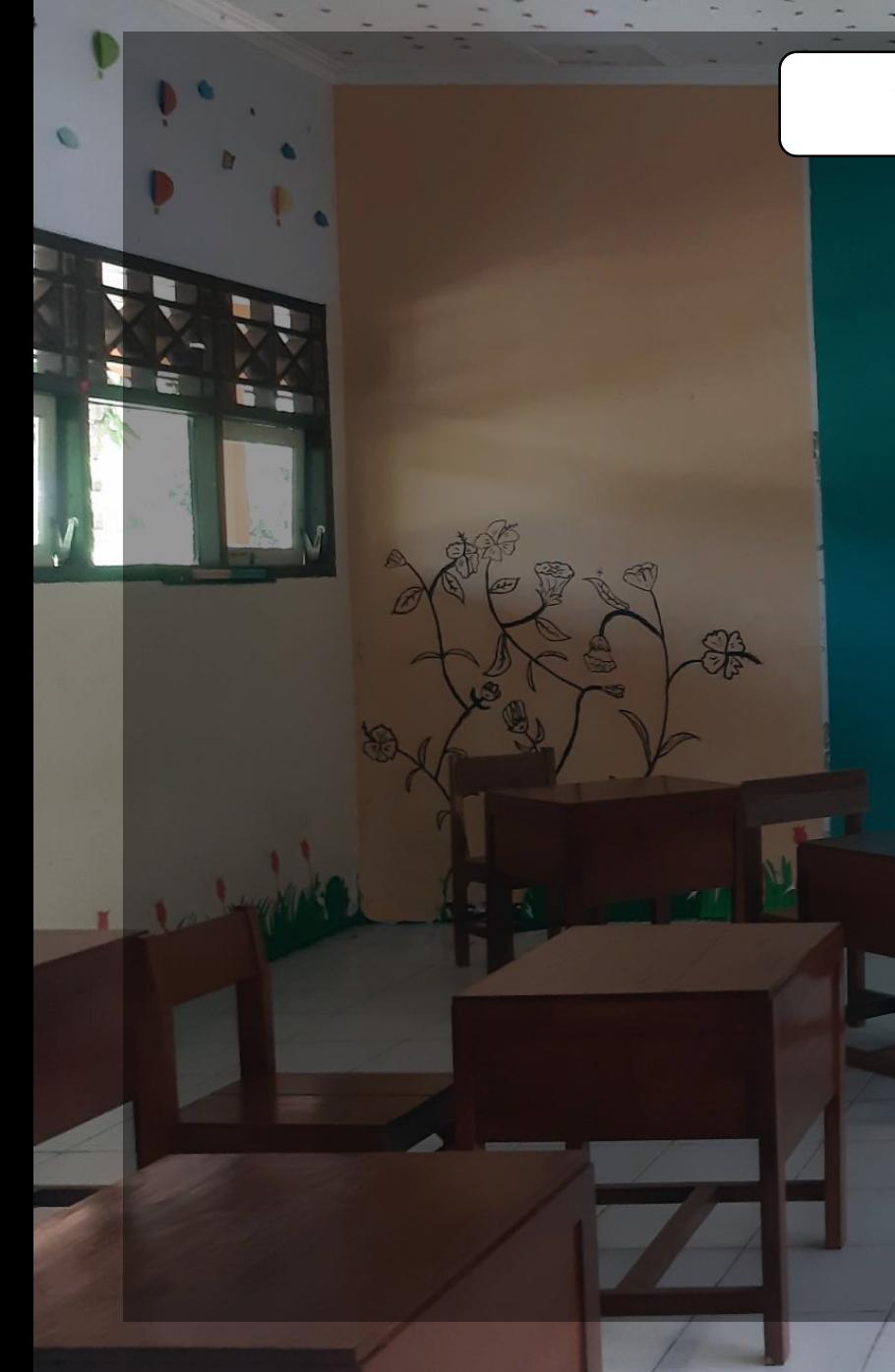

### Tabel Distribusi Frekuensi Kelompok

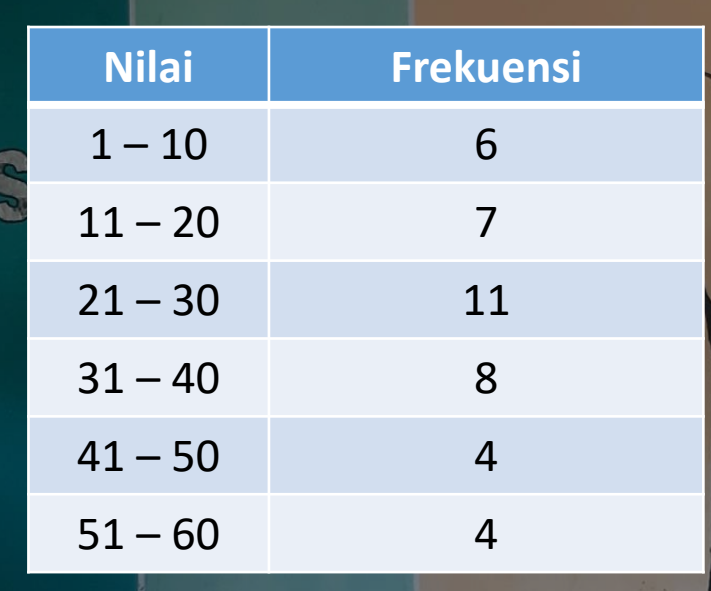

 $\triangleright$  Titik Tengah kelas (Xi)

$$
1 2 3 4 \overline{5 \overline{6}} 7 8 9 10
$$
  

$$
\frac{5+6}{2} = 5,5
$$

Rumus  $Bb+Ba$  $\overline{2}$  $1 + 10$ 2  $=\frac{1+10}{2}=5.5$ 

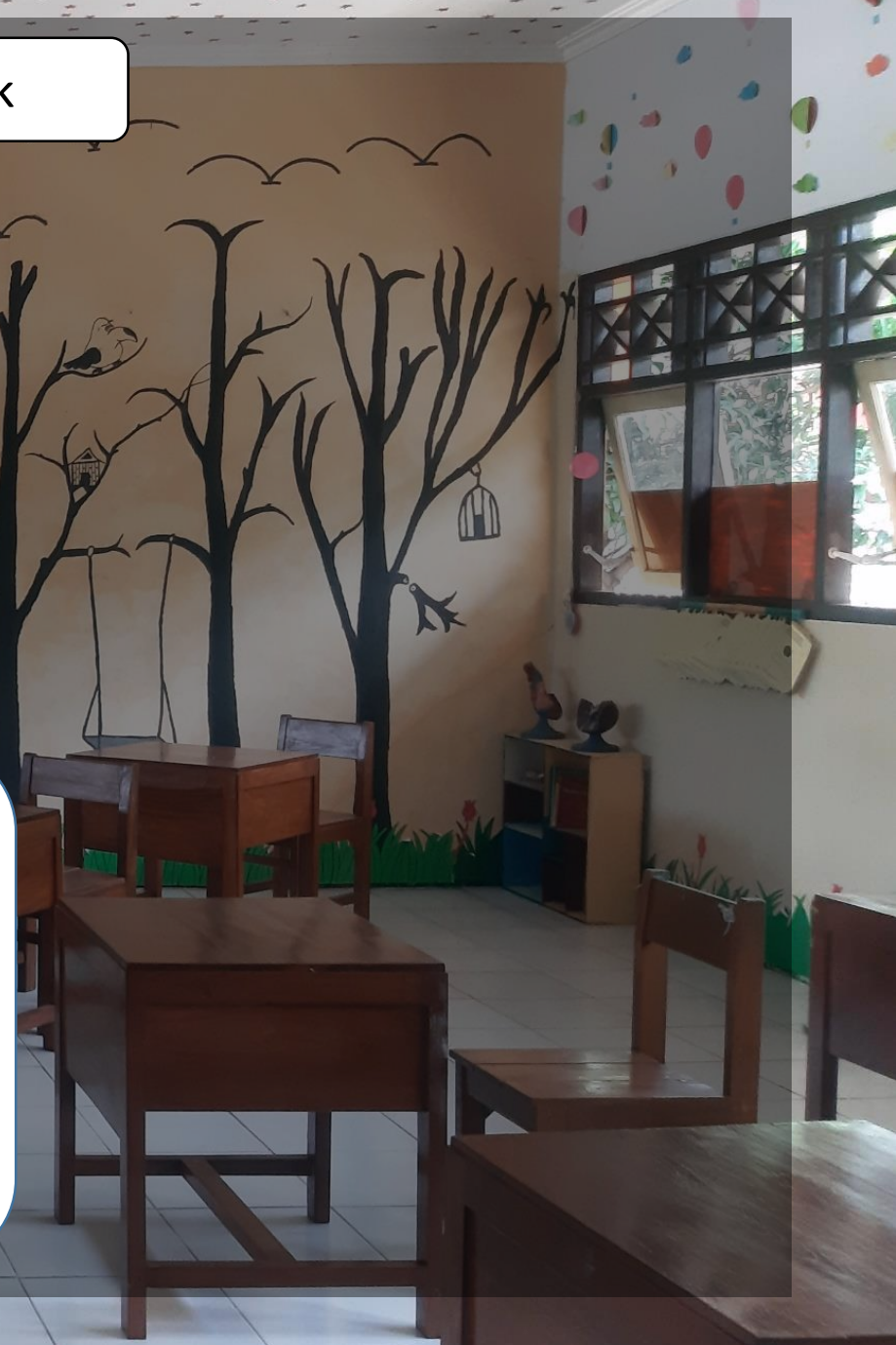

Dalam rangka seleksi anggota paskibra, Santi sebagai sekretaris OSIS ditugasi untuk mendata tinggi badan peserta ekstrakurikuler paskibra kelas X. Adapun datanya diperoleh sebagai berikut:

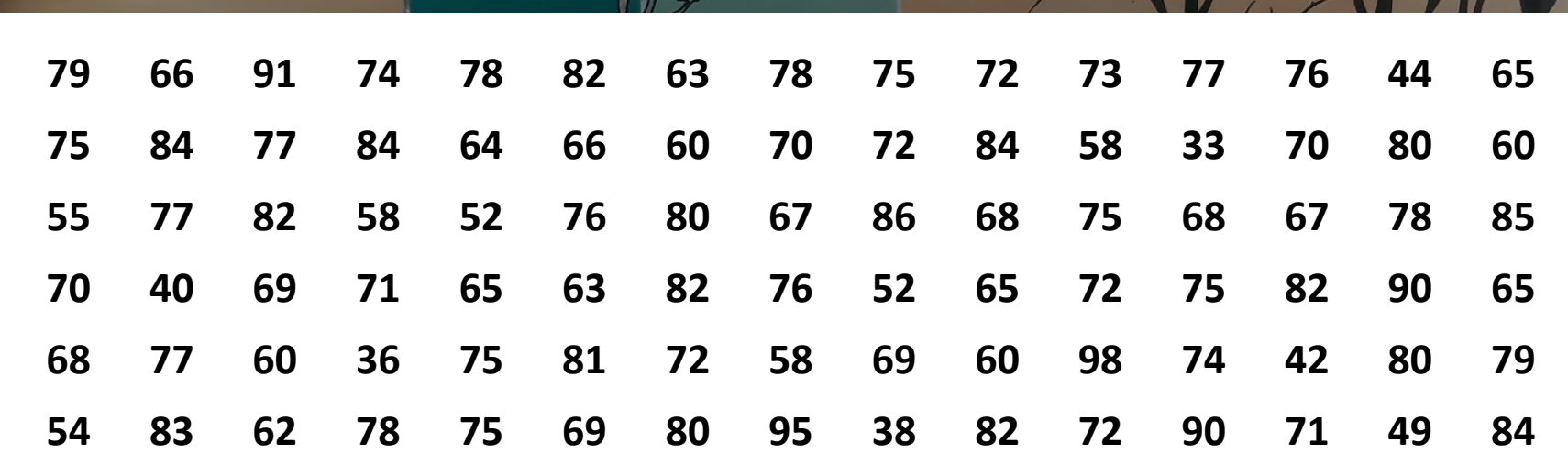

Bagaimana cara Santi menyajikan data tersebut agar mudah dibaca?

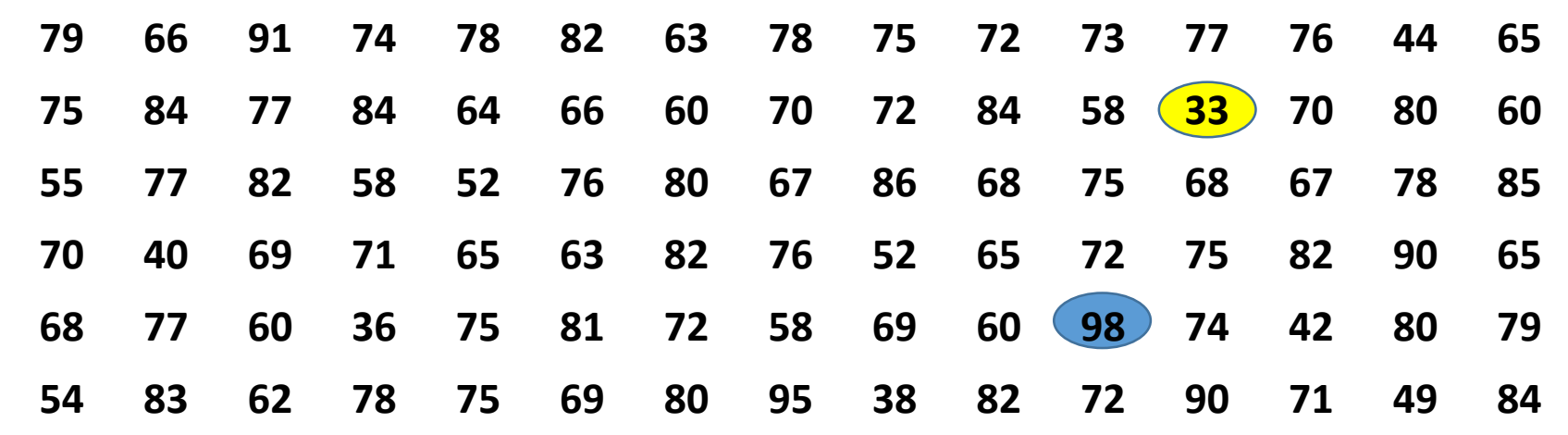

**Langkah-langkah membuat tabel distribusi frekuensi Kelompok**

- 1. Banyaknya data ( *n* ) = 90
- 2. Jangkauan = Data terbesar Data Terkecil  $= 98 - 33$ = 65
- 3. Banyaknya kelas = 1 + 3,3 log n , dengan n banyaknya data n = 90  $= 1 + 3.3$  log 90  $= 1 + 3.3 (1.9542)$  $= 7,449$ Untuk kasus ini diambil banyak kelas 7

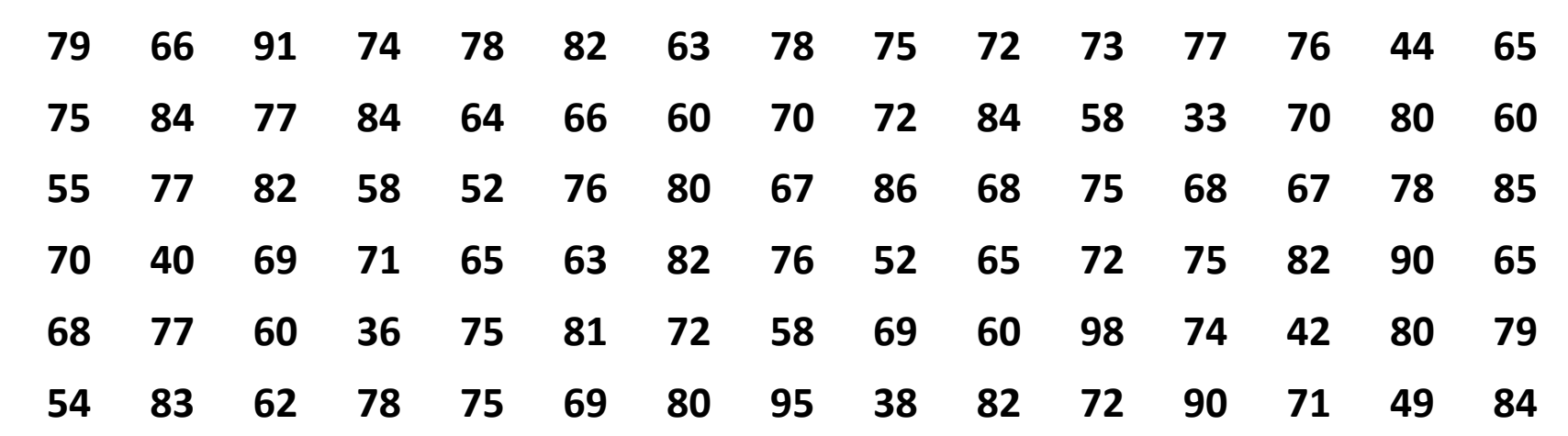

4. Panjang Kelas = Jangkauan **Banyak Kelas** = 65 7 = 9,29 (bisa diambil 9 atau 10) Untuk kasus ini diambil panjang kelas 10

5. Menentukan batas bawah pada kelas pertama bisa mengambil nilai datum terkecil atau lebih kecil asalkan semua data bisa masuk) Data terkecil 33, karena banyak kelas 7 dan panjang kelas 10 maka dipilh batas bawah 31 karena data terbesar masih bisa masuk dikalas terakhir

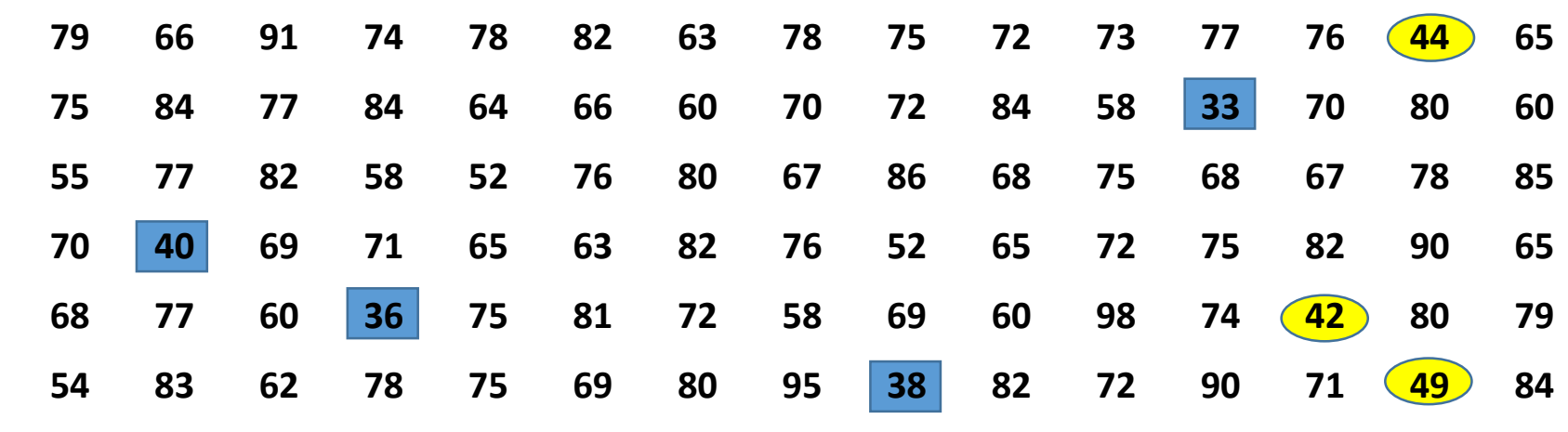

Banyak kelas 7, Panjang kelas 10 dan Batas bawah kelas pertama 31

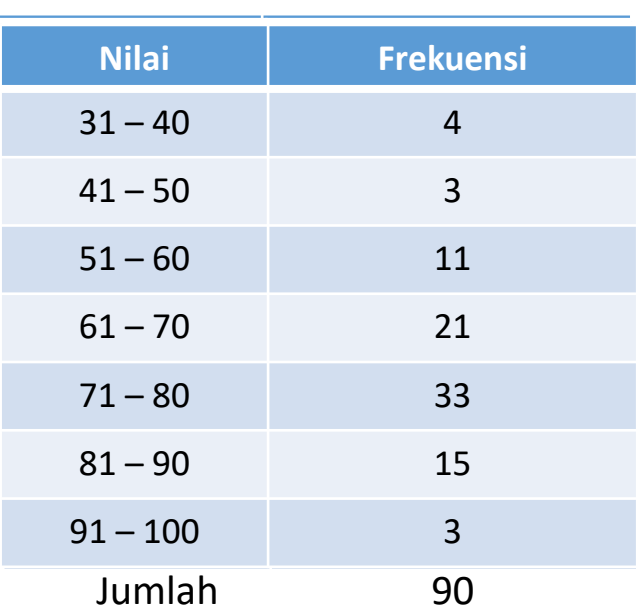

### Tips:

Saat menghitung frekuensi di masing-masing kelas berilah tanda berbeda pada data yang disajikan, untuk mempermudah mengkroscek jika jumlah total frekuensi tidak sama.

Powerpoint ini dibuat video pembelajaran dengan mempresentasikannya langsung dan kita ada didalam layar presentasi kemudian direkam layar

Link Youtube Media Pembelajaran :<https://youtu.be/2RmR-3qba7c>